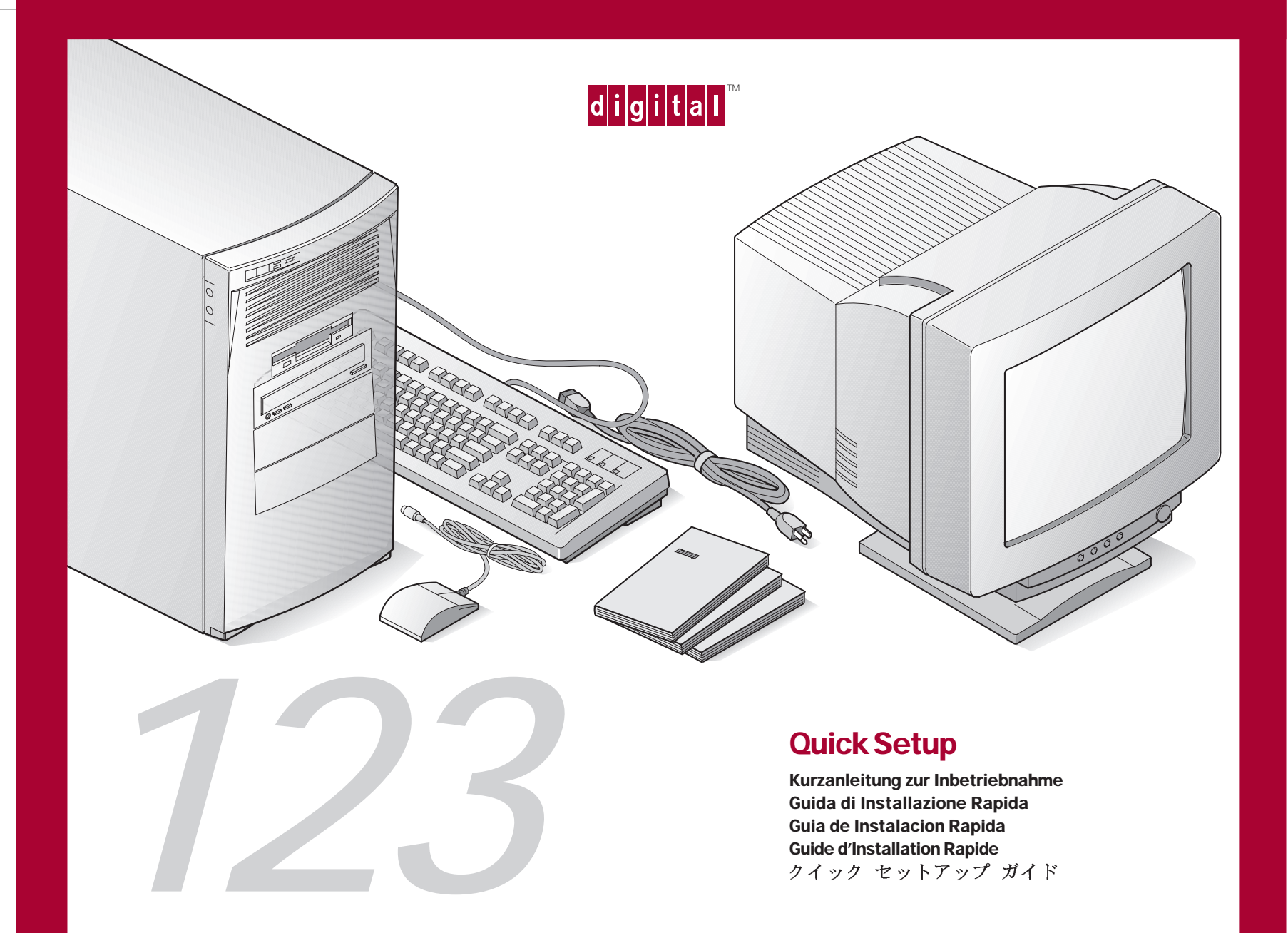

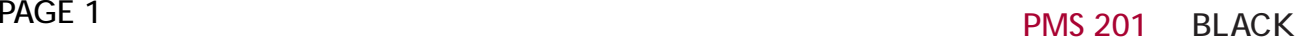

**English** Refer to your System Reference manual for information on making printer and USB connections.

**Deutsch Informationen zu Drucker- und** USB-Verbindungen finden Sie in der Systemreferenz.

Italiano Consultare il manuale di riferimento del sistema per le istruzioni su come effettuare i collegamenti di stampante e USB.

**Español** Consulte el manual de referencia del sistema para obtener información acerca de las conexiones de impresoras y USB.

**Français** Reportez-vous au manuel de référence du système pour savoir comment réaliser les connexions imprimante et USB.

Ж

::::::::

日本語… プリンタとUSBの接続に関しては、シス テム・レファレンスガイドの説明に従ってくださ  $V_{\infty}$ 

*1*

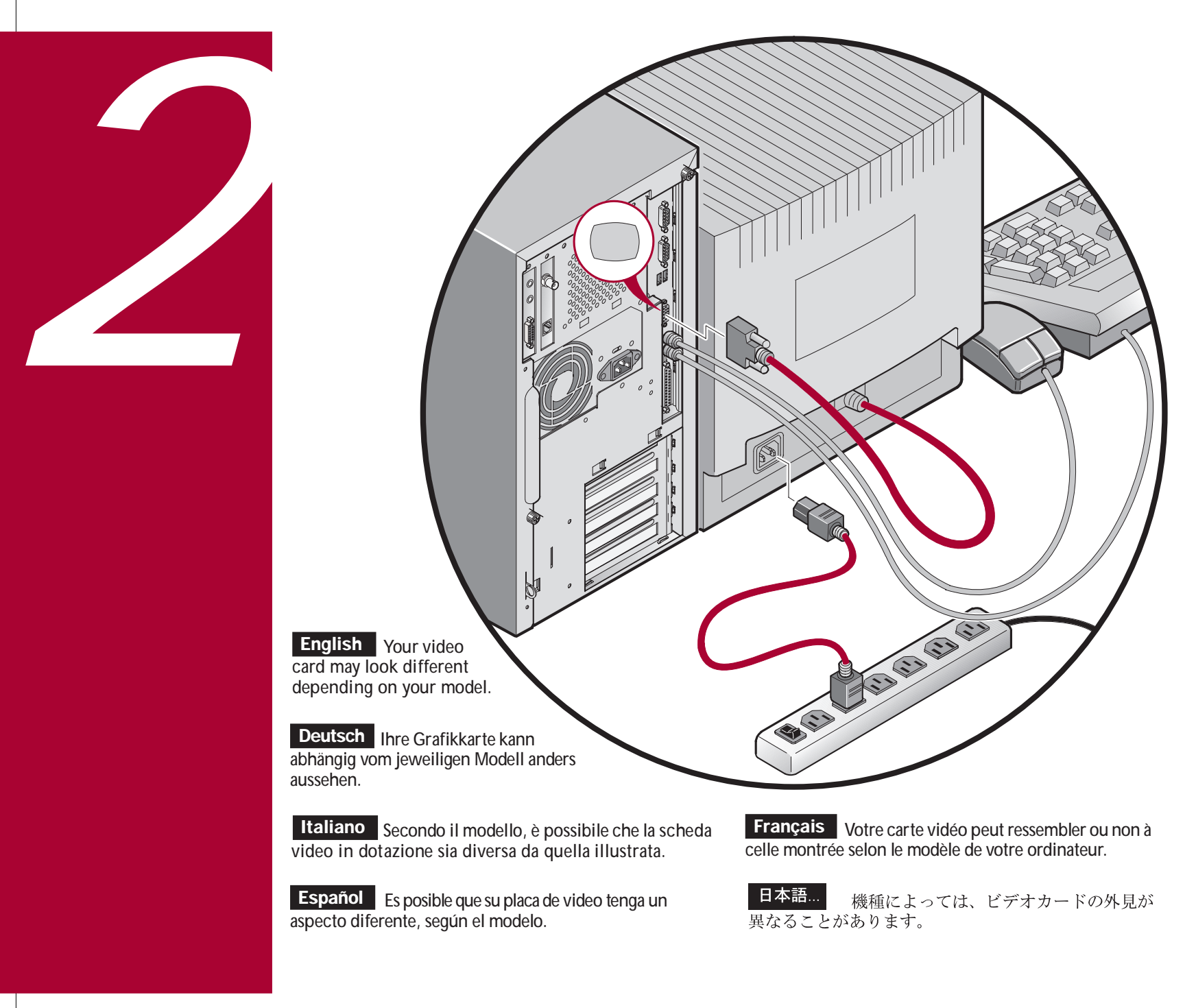

English<br>
Before you power on your<br>
computer, make sure the voltage speci-<br>
fied on the attached label matches your<br>
conver outlet voltage. If not, reset your<br>
computer's voltage select switch to<br>
the correct<br>
power sie den **English** Before you power on your<br>computer, make sure the voltage speci-

Deutsch Bevor Sie den Com-

sich davon überzeugen, daß die auf dem Etikett verzeichnete Spannung mit der bei Ihnen vorhandenen Netzspannung übereinstimmt. Falls das nicht der Fall ist, stellen Sie den Spannungswahlschalter Ihres Computers auf die richtige Netzspannung um.

Italiano Prima di accendere il computer, verificare che la tensione indicata sull'etichetta allegata corrisponda alla tensione della rete di alimentazione. In caso contrario, reimpostare correttamente il selettore di tensione del computer.

Español Antes de encender el ordenador asegúrese de que el voltaje especificado en la etiqueta adjunta coincida con el voltaje de la toma de corriente que vaya a utilizar. Si no es así, ajuste el selector de voltaje del ordenador al voltaje correcto.

**Français** Avant de mettre l'ordinateur sous tension assurez-vous que la tension indiquée sur le label corresponde à la tension délivrée par votre prise secteur. Dans le cas contraire, repositionnez le sélecteur de tension de votre ordi-nateur pour la tension adéquate.

日本語... コンピュータの電源を入れる前に、お使いの 電源コンセントの電圧が添付ラベルに記載された電圧と 一致することをお確かめください。異なる場合は、 コンピュータの電圧設定スイッチを正しい設定に変更 してください。

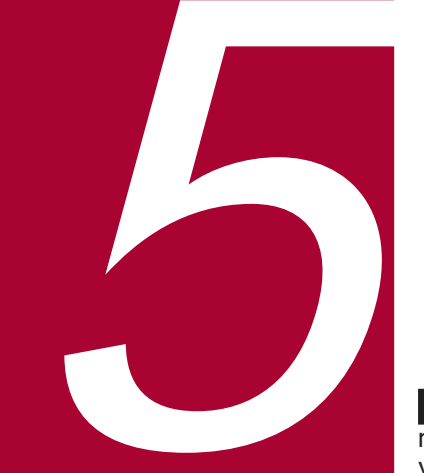

**English** Power on your monitor and computer. Refer to your Software Installation guide for information on how to continue the installation.

Deutsch Schalten Sie den Bildschirm und den Rechner ein. Informationen zur Fortsetzung der Installation finden Sie im Software-Installationshandbuch.

**Italiano** Accendere il monitor e il computer. Consultare la guida all'installazione del software per informazioni su come continuare l'installazione.

**Español** Encienda el monitor y el ordenador. Consulte la guía de instalación del software para obtener información sobre cómo continuar la instalación.

**Français** Allumez votre moniteur et votre ordinateur. Reportez-vous à votre Guide d'installation du logiciel pour obtenir des informations sur la suite de l'installation.

<u> III martin ma'lumot</u> ER-N2DWW-IM.

日本語… モニタとコンピュータの電源を入れ ます。インストールに関しては、各ソフトウェ アのインストールガイドをご覧ください。

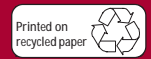

**©**Digital Equipment Corporation 1998. All Rights Reserved. The DIGITAL logo and DEC are trademarks of Digital Equipment Corporation.

PAGE 6

PMS 201 BLACK

**English** Your computer comes with integrated network capability and a 10/100- Base-T port to connect to Twisted Pair network cabling. Contact your network administrator before connecting to your network.

*4*

Deutsch Ihr Computer ist herstellerseitig mit integrierter Netzwerkfunktion und einer 10/100Base-T-Schnittstelle zum Anschluß an Twisted Pair-Netzwerkverkabelung ausgerüstet. Wenden Sie sich an Ihren Netzwerk-Administrator, bevor Sie den Computer an ein Netzwerk anschließen.

**Italiano** II computer è dotato di capacità di rete integrata e di una porta 10/100Base-T per il collegamento al cablaggio di rete a doppino intrecciato (Twisted Pair). Rivolgetevi all'amministratore di rete prima di collegarvi in rete.

Español El ordenador viene con capacidades integradas de red y un puerto 10/100Base-T para conexiones con cableado Twisted Pair. Comuníquese con el administrador de la red antes de establecer una conexión de red.

y

**Français** Votre ordinateur est équipé de capacités réseau intégrées et d'un port 10/100-Base-T permettant la connexion d'un câble en paire torsadée. Contactez votre administrateur réseau avant de vous connecter au réseau.

日本語... このコンピュータは統合ネットワーク機能を 備えており、ネットワーク用ツイストペア線に接続するための 10/100Base-Tポートがあります。ネットワークへの接続は、 ネットワーク管理者の了解を得てから行ってください。

 $\mathcal O$  $\overline{O}$ 0